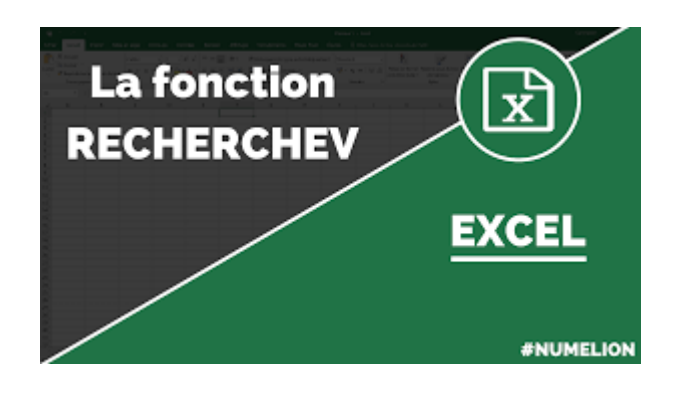

# **Excel La recherche v**

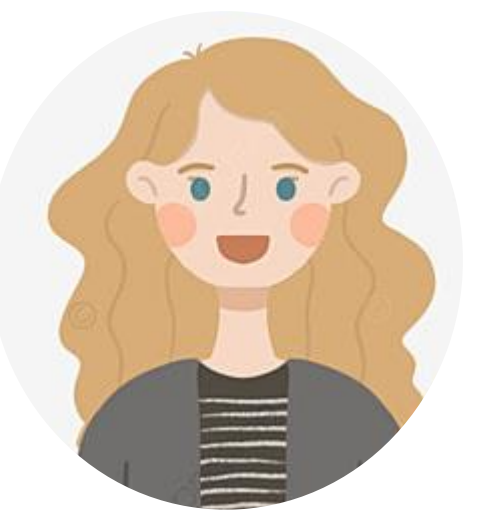

Comment **rapatrier** des valeurs dans un tableau depuis une base de données qui est située à un autre endroit ?

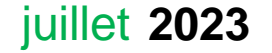

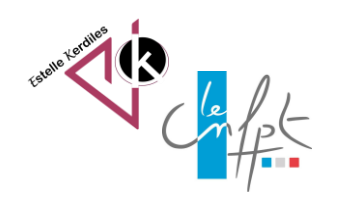

# **1 - A partir d'une base de données**

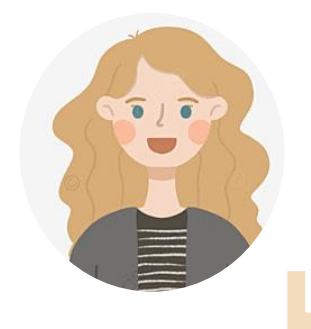

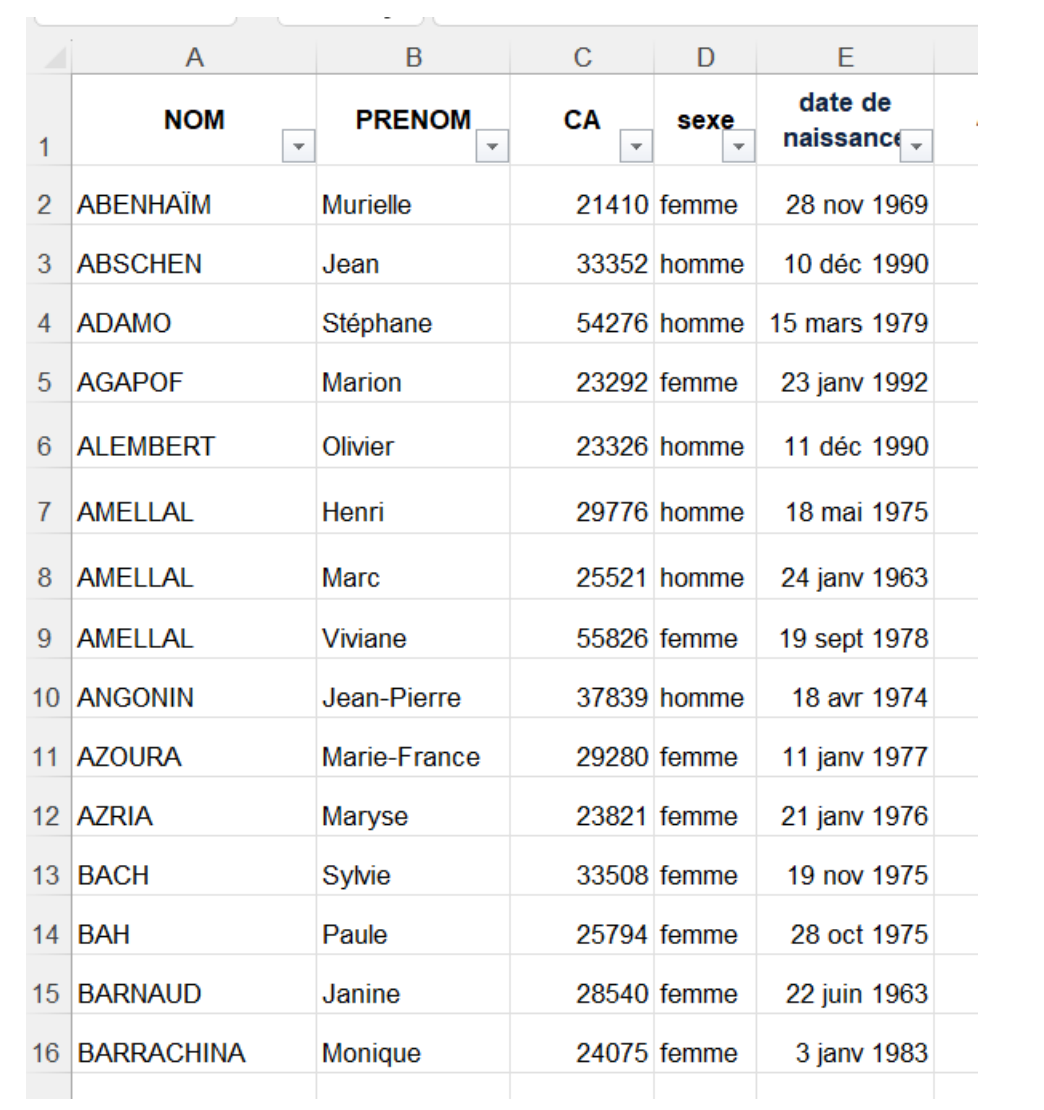

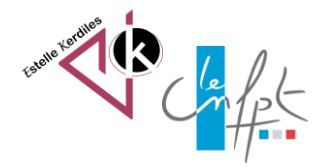

#### juillet 2023

## **2 - On souhaite rapatrier des données précises à un autre endroit**

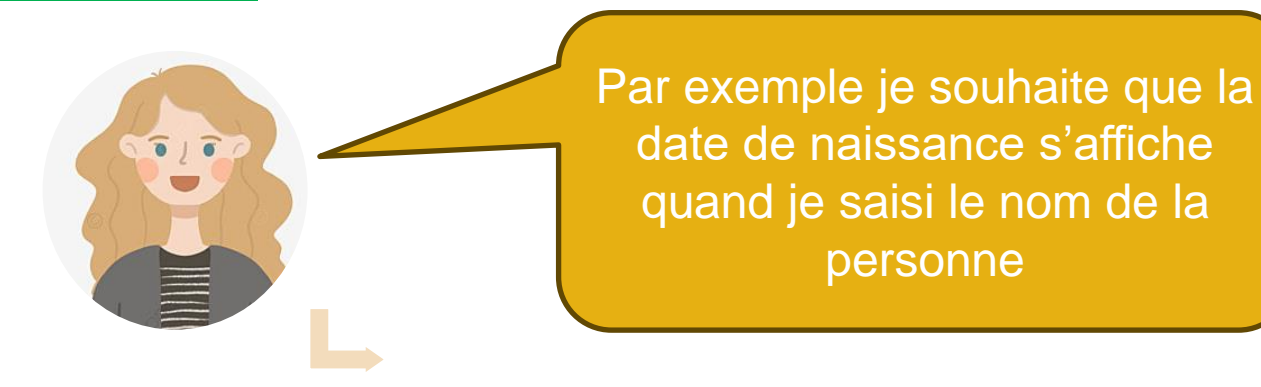

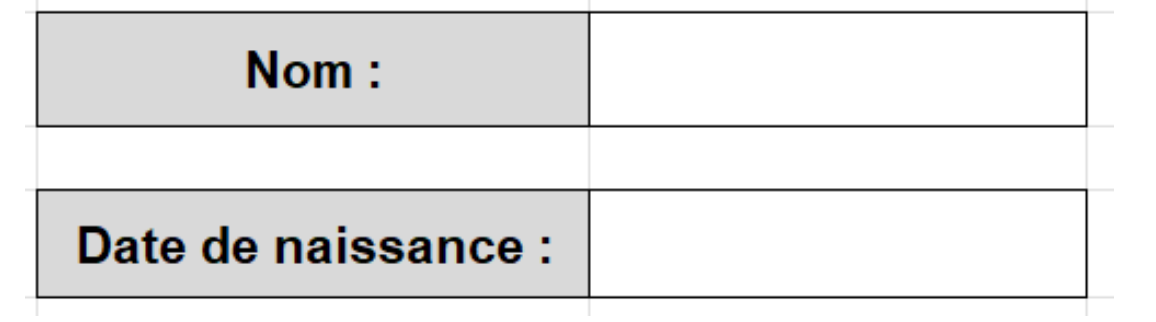

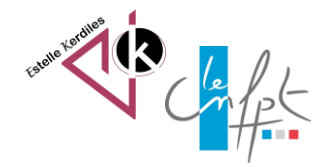

#### **3 - Entrer la formule de recherche verticale**

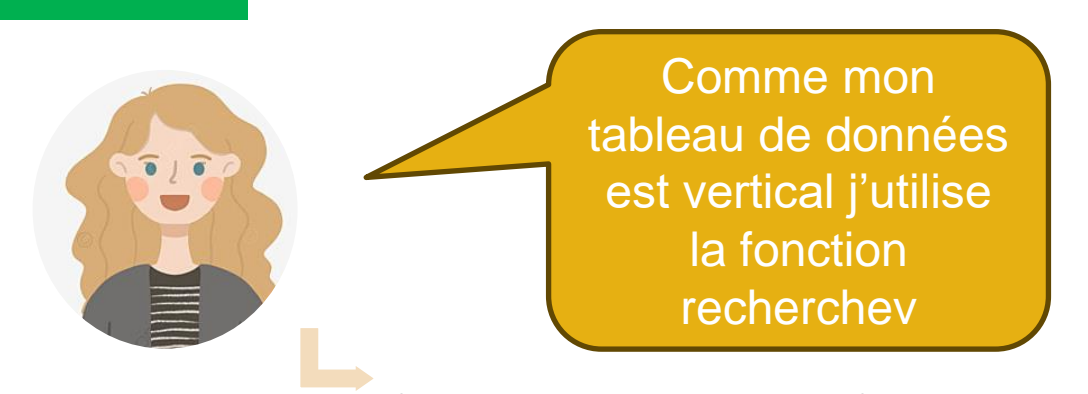

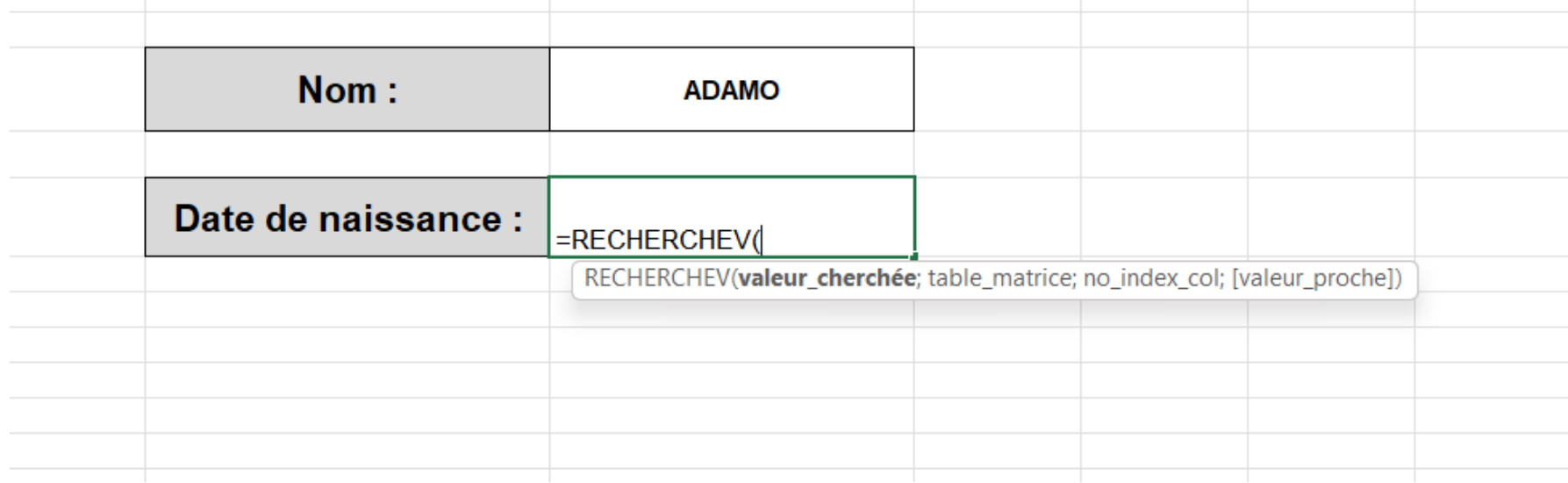

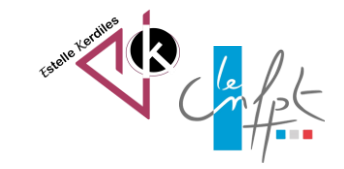

## **4 - Valider pour afficher le résultat**

La date de naissance se trouve dans la 5ème colonne et je veux la valeur exacte

 $f_x$ =RECHERCHEV(F2;BDD!A1:E92;5;FAUX)

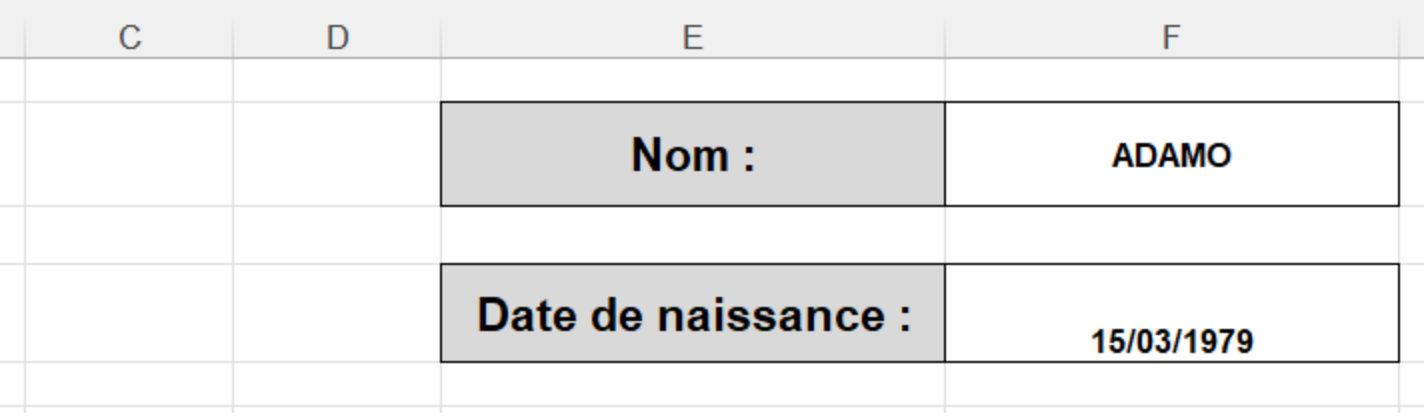

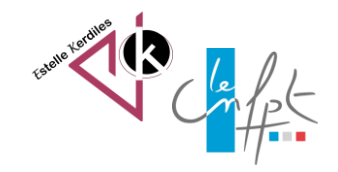

 $\overline{\bullet}$  )  $\overline{\bullet}$ 

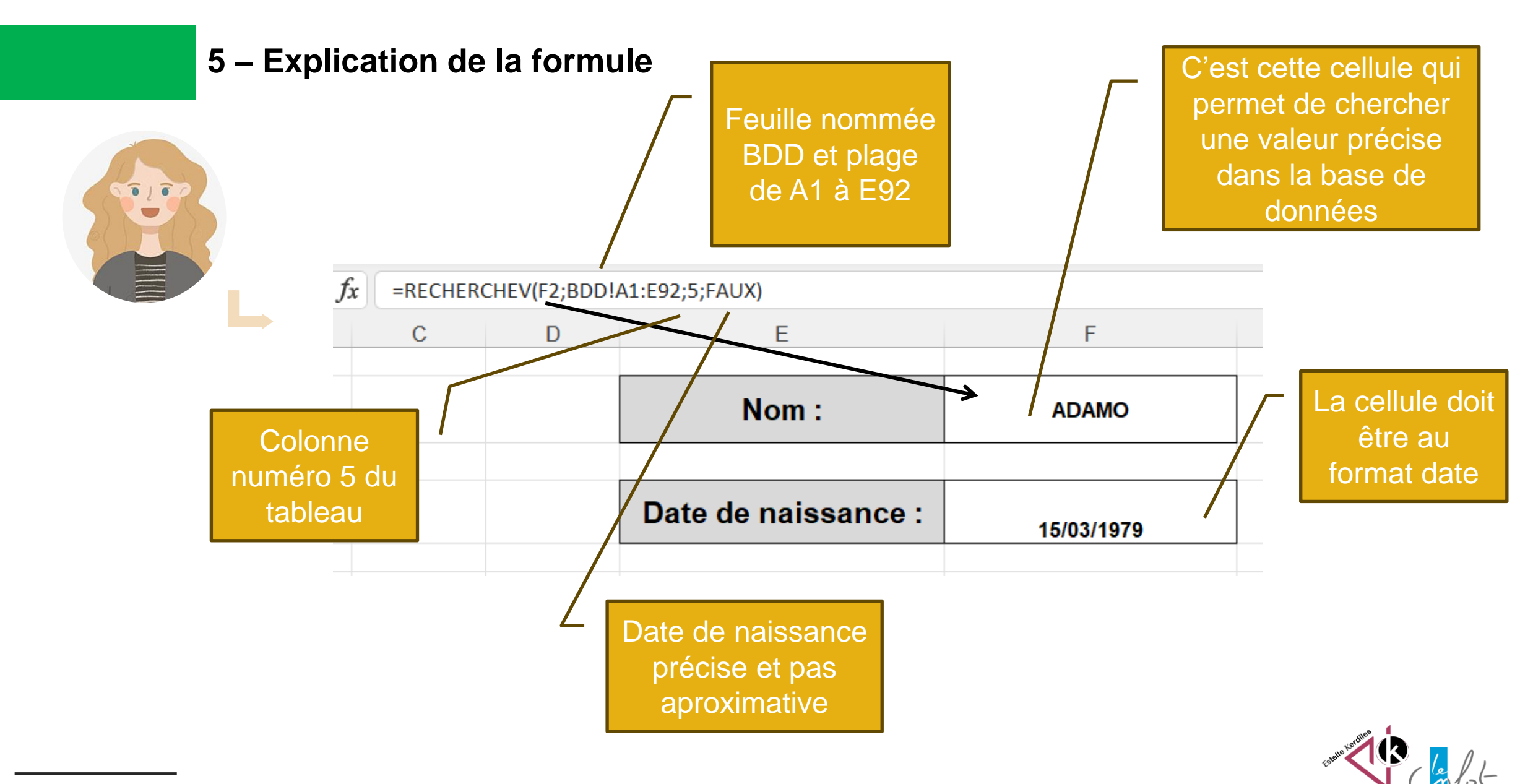

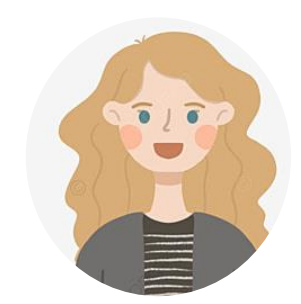

#### **Auteur : Estelle KERDILES**

**Images libres de droit : pixabay.com**

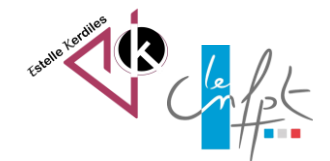